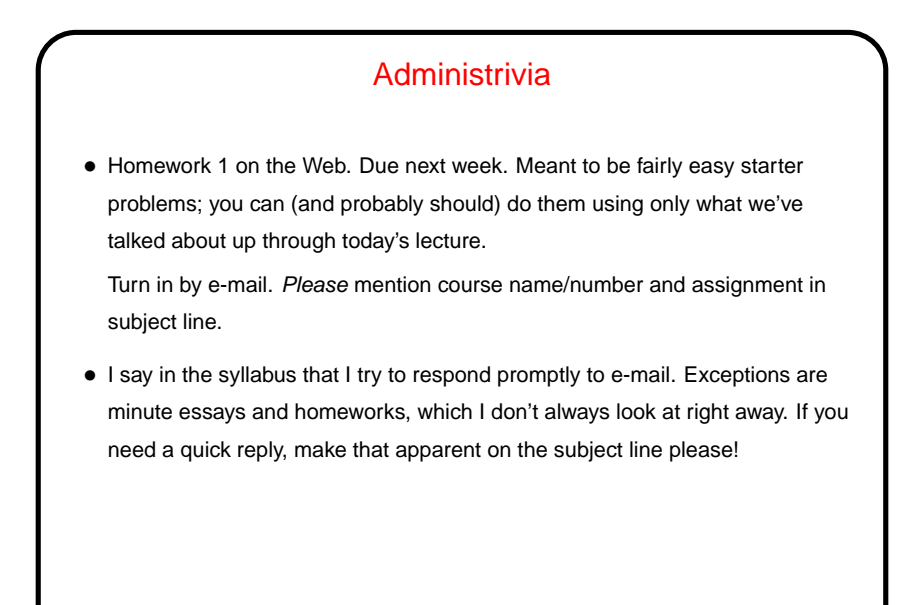

## C Basics — Quick Overview

- Unlike Python and Scala scripts (but like Java programs), C programs include some standard boilerplate (#include for library functions, explicit main).
- Variables must be explicitly declared (including type).
- Expressions similar to those in Python/Scala/Java but with a few differences.
- Statements are also similar, but assignments are considered to be expressions too, with a value. Allows chaining, e.g.,

```
a = b = 10;
```
• A caveat: The C standard does not spell out everything (e.g., size of int type) so experimental results are not necessarily conclusive (might be specific to a particular compiler/system).

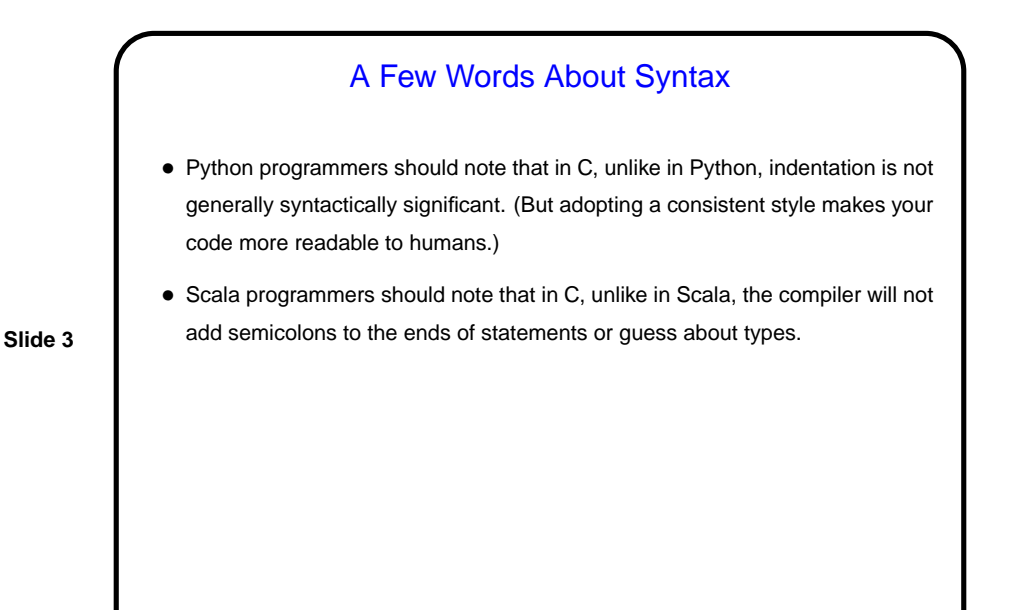

Variables in C • To do anything interesting in a program, we need some place to store input and intermediate values — "variables". • In C, variables must be *declared*, with a name and a type. (Contrast with Python, Scala.) In C89, all declarations must come before any code. • Variable names follow rules for identifiers — letters, numbers, and underscores only, must start with letter or underscore, preferably letter. Case-sensitive.

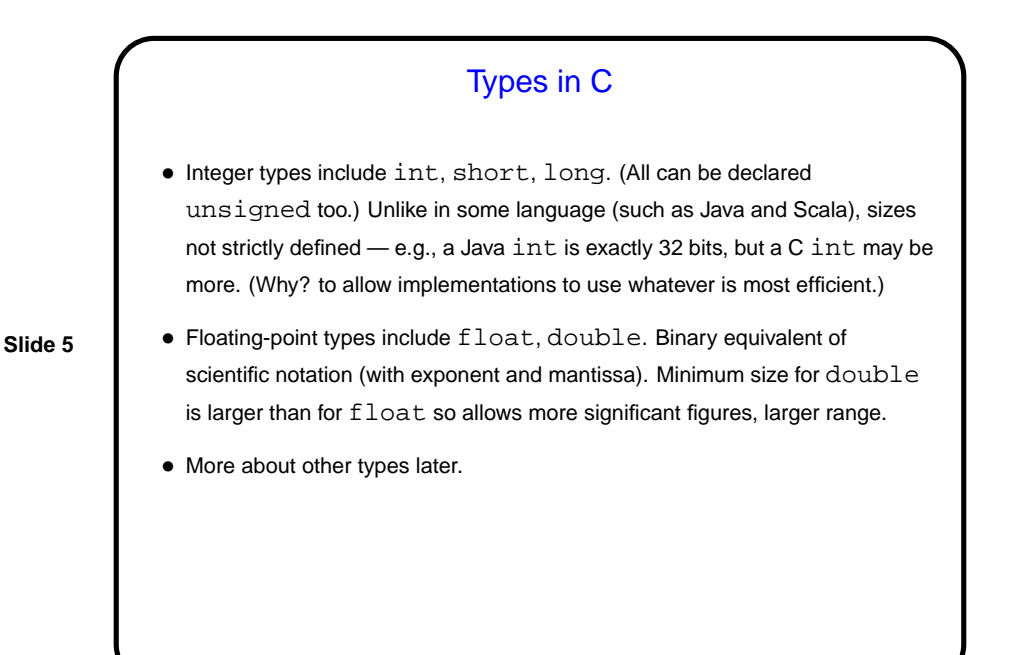

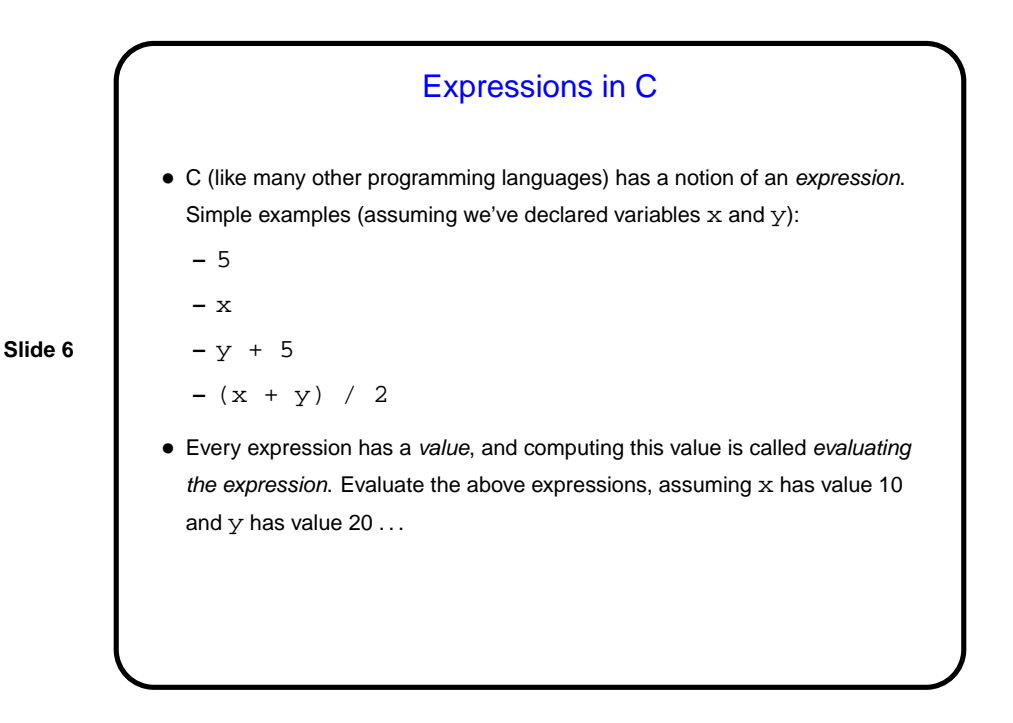

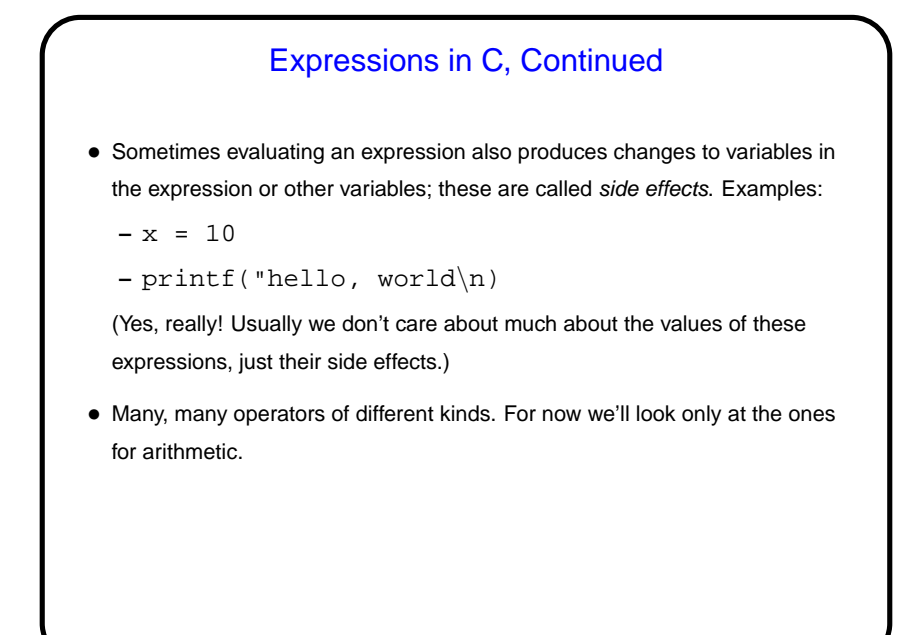

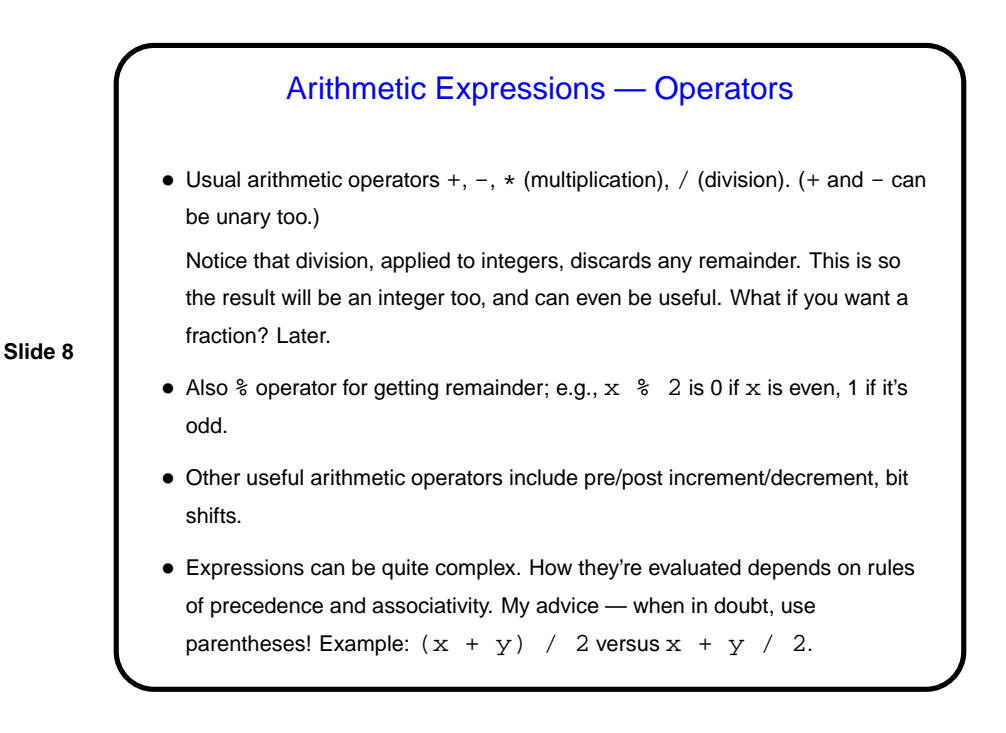

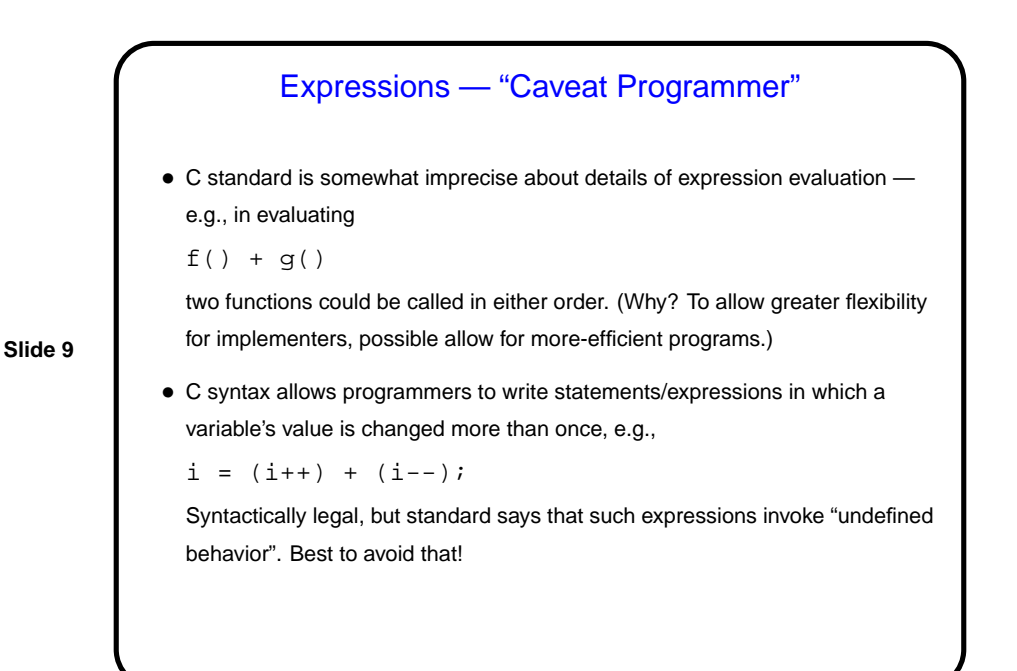

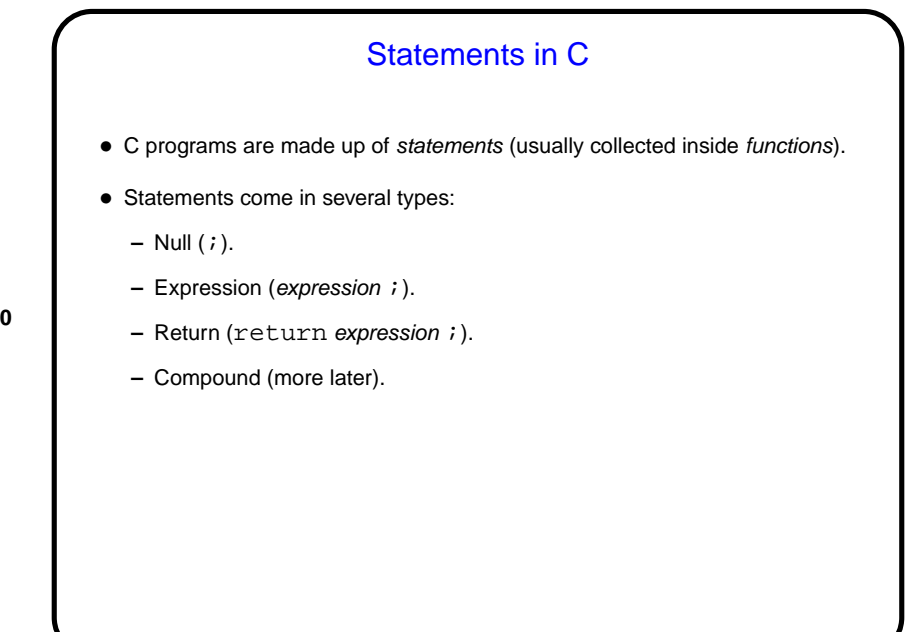

Simple Output • Simple/typical way to produce output (to "standard output" — terminal for now) is with library function  $print$ . • Parameters are "format string", which may include "conversion specifications", followed by zero or more expressions, one for each conversion specification. E.g., to print value of int variable x: printf("the value of x is  $d\n^n$ , x); Full details in man page for printf. (Find with man 3 printf.)

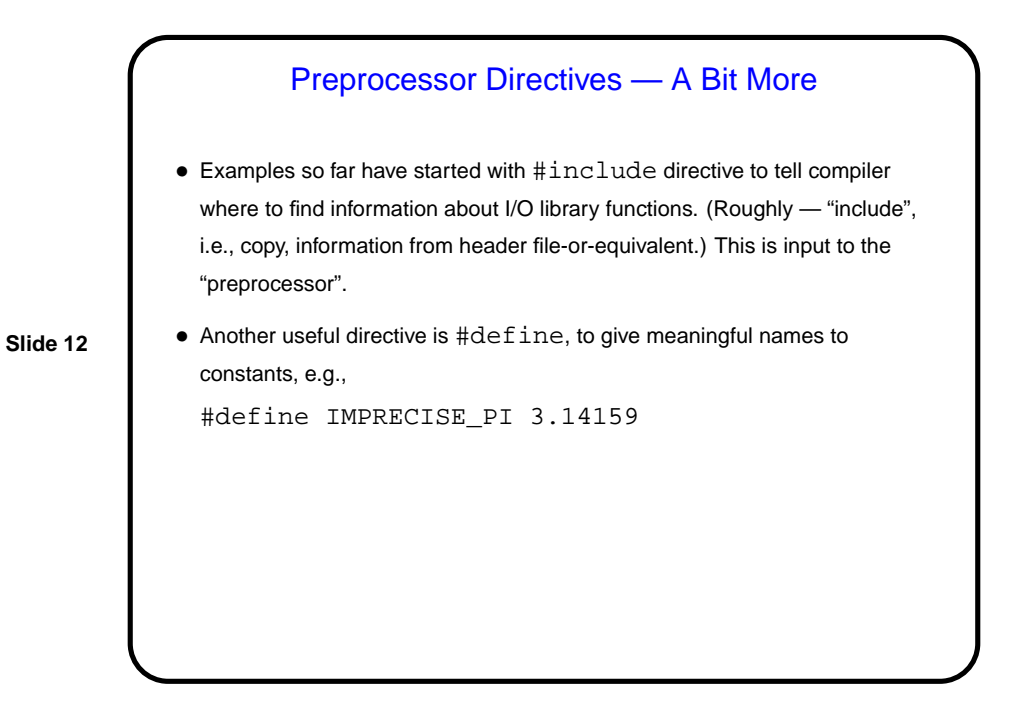

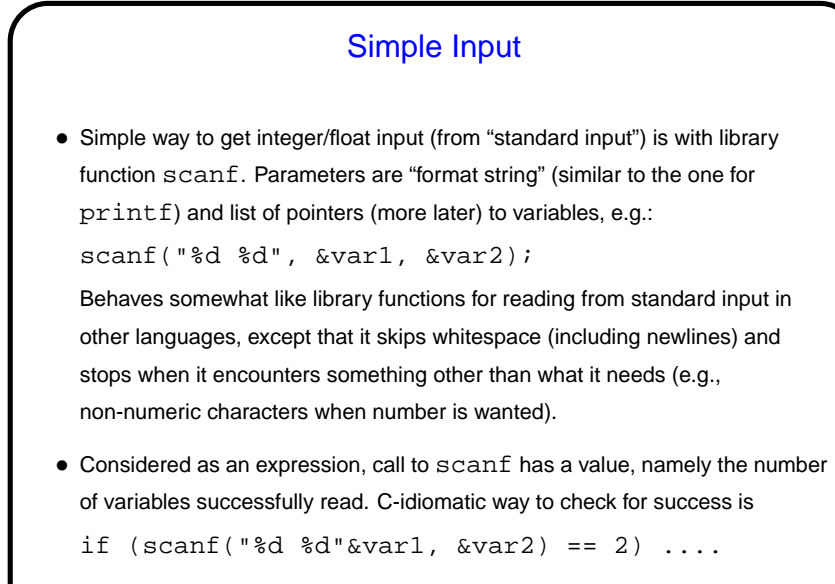

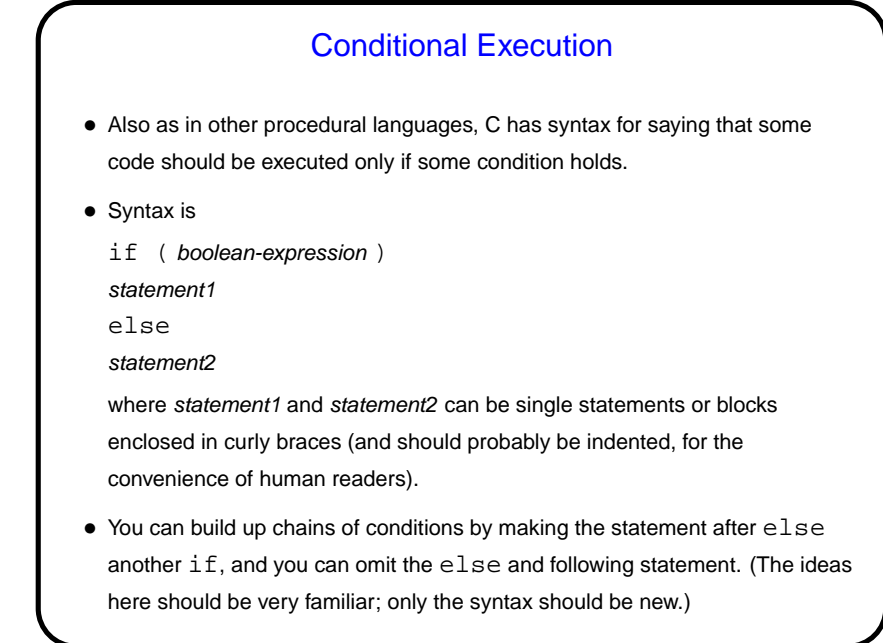

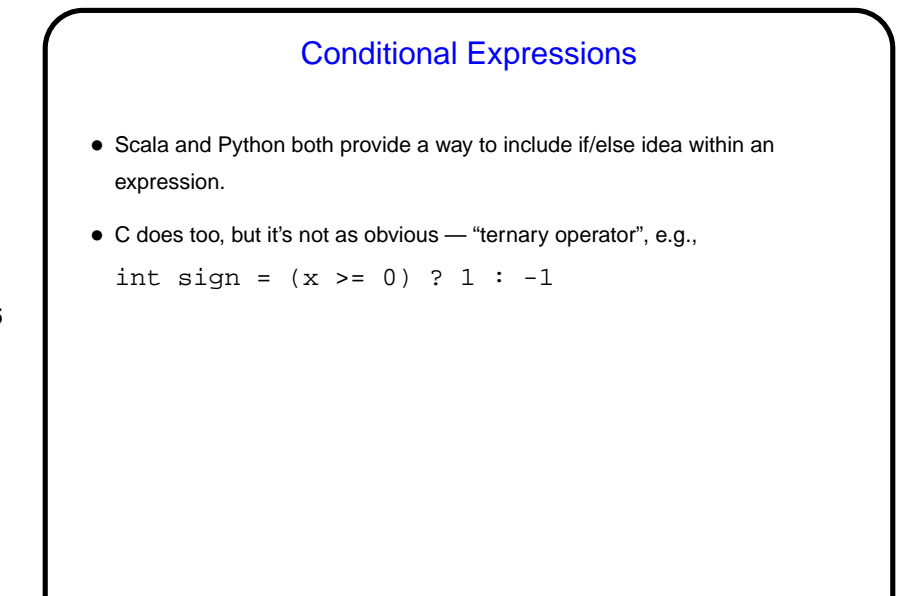

## Example — Finding Roots of a Quadratic Equation

• As an example of all of this, let's write a program that finds and prints the root(s) of a quadratic equation of the form

$$
ax^2 + bx + c = 0
$$

**Slide 16**

using the familiar(?) formula\n
$$
\sum_{i=1}^{n} x_i
$$

$$
x = \frac{-b \pm \sqrt{b^2 - 4ac}}{2a}
$$

• (We'll also include in this program an example of getting input from standard input.)

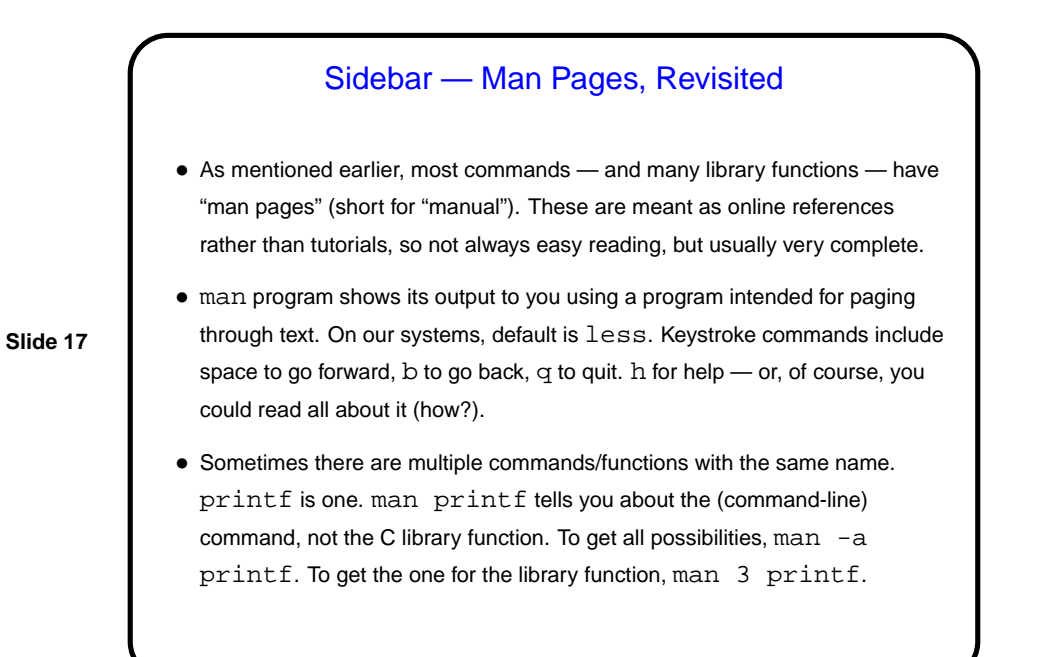

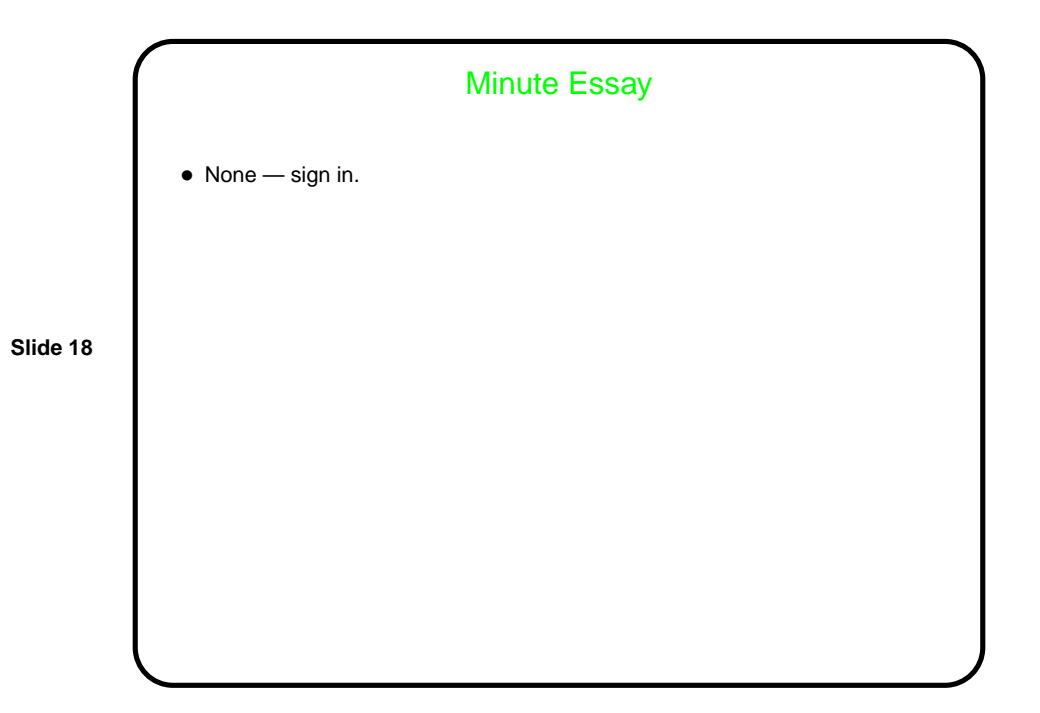